# Mri Guide For Technologists A Step By Step Approach Free Pdf Books

298-5640 Submit To Public Works/ Engineering: •Storm Water Prevention Plan •Revisions Per Comments Provided By Public Works/ Engineeri Apr 3th, 2024

### Step 1 Step 5 Step 9 Step 14 Step 10 Step 15 Step 2 Step 6

Now You Are Ready To Begin The Application Process. Take Your Time, The Best Results Are Achieved With Patience. Work Slowly And Carefully, Following The Stepby-step Instructions. We Hope That You Enjoy Your WallsThatTalk® Decal Now And Well Into The Future. Feb 19th. 2024

# MADE IN GERMANY Kateter För Engångsbruk För 2017-10 ...

33 Cm IQ 4303.xx 43 Cm Instruktionsfilmer Om IQ-Cath IQ 4304.xx är Gjorda Av Brukare För Brukare. Detta För Att May 19th, 2024

# Grafiska Symboler För Scheman - Del 2: Symboler För Allmän ...

Condition Mainly Used With Binary Logic Elements Where The Logic State 1 (TRUE) Is Converted To A Logic State 0 (FALSE) Or Vice Versa [IEC 60617-12, IEC 61082-2] 3.20 Logic Inversion Condition Mainly Used With Binary Logic Elements Where A Higher Physical Level Is Converted To A Lower Physical Level Or Vice Versa [ Jan

15th, 2024

#### Hi G H Resol Uti On Approac H F Rom EU V Se Nsi Ti Ve Si ...

• Posi Tone Image ( P TI) Vs N E Ga Tone Image (N TI) • L/ S & C/ H , D E Nse & Iso Fi Ne Pi Tc H Patte R N Etc H Ing • 20nm L /S Patte Rn Transfe R 3rd Ge N . Si-H M Mate Rial (N CX7500) 2n D Ge N. Si-H M (N CX7300) 1 S Apr 20th, 2024

# Goddesses Spiritual And Scientific Approac H|dejavusansb ...

Dharma Is Not The Same As Religion The Holy Month Of Shravana Is Considered To Be Lord Shiva's Favourite. This Month Is Extremely ... Another Case Of Hindu Temple Vandalism Reported From Punjab, Idols Desecrated This Year, Sawan Month Starts From Sund Jan 9th, 2024

#### Radiologic & MRI Technologists

Radiologic & MRI Technologists Radiologic Technologists Perform Diagnostic Imaging ... JOB OUTLOOK Employment Of Radiologic Technologists Is Expected To Grow By 21% Between 2012 And 2022, Faster Than The ... Bureau Of Labor Statistics, U.S. Department Of Labor, Occupational Outlook Handbook, 2014-15 Ed

May 15th, 2024

#### Radiologic & MRI Technologists - Patrick Henry

Radiologic Technologists Might Also Specialize In Mammography. Mammographers Use Low-dose X-ray Systems To Produce Images Of The Breast. Technologists May Be Certified In Multiple Specialties. MRI Technologists Specialize In Magnetic Resonance Imaging Scanners. They Inject Patients With Cont Feb 14th, 2024

### SG Rate Step 1 Step 2 Step 3 Step 4 Step 5 Rate Adv. Step ...

Bargaining Unit 91 2007 Long Max. Perf. Perf. Perf. Perf. Perf. 10 Yr. 15 Yr. 20 Yr. 25 Yr. Hiring Advance Adva Jan 6th, 2024

#### Step 1 Step 2 Step 3 Step 4 Step 5 Step 6

Title: Cut, Sequence, Paste And Draw Artic Animals Freebie.cdr Author: Margaret Rice Created Date: 12/28/2016 1:13:04 AM Mar 20th, 2024

# Step 1: Step 2: Step 3: Step 4: Step 5: Step 7 - ASCD

Sensory Memory, Hold Onto It Through Working Memory, And Place It In Long-term

Memory For Later Use. All This Happens Through Electrical And Chemical Connections. One Researcher Whose Work On Memory I've Always Been In Awe Of Is Dan Schacter, Author Of The Books Searching For Memory (1996) And The S Jan 10th. 2024

#### REFERENCE GUIDE ACCOLADE MRI PROPONENT MRI ...

Reference Guide Accolade™ Accolade™ Mri Ref L300, L301, L321, L310, L311, L331 Proponent™ Proponent™ Mri May 13th, 2024

### MRI API Integrations Guide - Real Estate Software | MRI ...

4 Calling RESTful APIs Created With APIDesign APIs Created With APIDesign Follow The REST Architecture Style, Which Means That Jan 13th, 2024

### Step 1: Step 2: 3306 KIT Step 3: Step 4: Step 5: ORDER ...

966g 611 24v/35-a 1677489 0r8782 7c8632 0r6342 2191911 10r0921 1705181 7n8876 7n8876 0r2549 0r2549 0r3667 24v/50-a 1693345 2071560 7c7598 0r5722 3989357 2695290 1760389 0r9795 0r3418 1705183 1049453 2191909 0r6342 0r2549 3989357 2695290 3989357 2695290 8n7005 0r2549 3989357 269 Feb

12th, 2024

#### STEP 1 STEP 2 STEP 3 STEP 4 STEP 5

UltraSeal, Leave At Least 2" Going Up The Wall. STEP 3 Be Sure To Unfold The Film, Extending It 3" From The Foam. Roll Out The Next Roll Of FloorMuffler® UltraSeal In The Same Manner, Making Sure That The Foam Seams Are Butted Together. Be Sure T Apr 19th, 2024

#### Assessment Of Radiofrequency Ablation Margin By MRI-MRI ...

Magnetic Resonance Imaging (MRI)-MRI Image Fusion In Assessing The Ablative Margin (AM) For Hepatocellular Carcinoma (HCC). METHODS: A Newly Developed Ultrasound Workstation For MRI-MRI Image Fusion Was Used To Evaluate The AM Of 62 Tumors In 52 HCC Patients After Radiofrequency Ablation (RFA). The Lesions Were Divided Into Two Jan 2th, 2024

#### REFERENCEGUIDE ACCOLADE MRI PROPONENT MRI ...

Referenceguide Accolade™ Accolade™ mri Proponent™ Proponent™ mri Essentio™ Essentio™ Mri Altrua™ 2 Formio™ Formio™ mri Vitalio™ Vitalio™ mri Ingenio™

Ingenio™mri Advantio™ Advantio™mri Pacemaker R May 11th, 2024

#### List Of Clinical Indications For MRI Scans MRI ... - VHI

Note: Procedure Codes 7041 And 7042 Are Not Claimable With Each Other CODE DESCRIPTION 7042 MRI For Ophthalmic Indications Conditions Of Payment For Procedure Code 7042 Benefit For Procedure Code 7042 Is Only Available For The Foll Mar 6th, 2024

#### The Physics Of MRI Safety - Questions And Answers In MRI

The Physics Of MRI Safety Lawrence P. Panych, PhD1,2\* And Bruno Madore, PhD1,2 The Main Risks Associated With Magnetic Resonance Imaging (MRI) Have Been Extensively Reported And Studied; For Example, Everyday Objects May Turn Into Projectiles, Energy Deposition Can Cause Burns, Varying Fields Can Induce Nerve Ian 20th, 2024

#### MRI Responding To Fires Involving MRI Machines 1.1.0 ...

Much As Safety Will Allow In The Salvage And Overhaul Process. Once Fires Are Extinguished, Medical Facility Staff Or Maintenance Personnel Should Be Permitted

To Enter The Area If Safe To Do So, With Fire Department Personnel Escort And Assess The Condition Of The M May 11th, 2024

#### HIGH FIELD MRI WEIGHT BEARING MRI X-RAY

Your Eyeglasses, Watch, Jewelry, Credit Cards, Dentures, Hearing Aids And Any Other Metallic Objects You Are Carrying. KILLEEN 3800 South SW Young Ste #302 • Killeen, TX 76542 PRECAUTIONS: It Is VERY IMPORTANT To Tell The Technician If You Have, Or Think You Have Anything Metallic In Your Body, Which Could Be Attracted By The Magnet. May 16th, 2024

### MRI In Practice Brochure - Mobile CT & MRI | Medical ...

Don't Have To Take Our Word For It, MRI In Practice Is The World's Best Selling MRI Textbook, And Has A Consistent 5-star Customer Rating On Amazon.com. Used As The Key Text Across America By Technologists Studying For The Registry Exam, Our Book Now In Its 4th Major Edition, Has Become The G Mar 3th, 2024

MRI Safety Guidelines V2 - MRI Questions & Answers; MR ...
Environmental Zones, Basic MRI Safety Principles, And Procedures For Gaining

Access To Appropriate Parts Of The MRI Suite. 3.2 MRI Safety Expert It Is Recommended That Sites Have Access To Expert Third Party MRI Safety Advice, An Experienced MRI Medical Director Or MRI Safety Officer From Another Pract May 16th, 2024

### Microsoft Visual C 2013 Step By Step Step By Step ...

Microsoft Visual C 2013 Step By Step Step By Step Developer Jan 06, 2021 Posted By Zane Grey Library TEXT ID C59070ea Online PDF Ebook Epub Library Microsoft Visual C Step By Step 9th Edition Developer Reference 9th Edition By John Sharp Series Developer Reference Paperback 832 Pages Publisher Microsoft Press 9 Edition Jan 15th, 2024

# Microsoft Sql Server 2012 Step By Step Step By Step ...

Microsoft Sql Server 2012 Step By Step Step By Step Developer Jan 10, 2021 Posted By Andrew Neiderman Publishing TEXT ID E61c0d9d Online PDF Ebook Epub Library Server 2012 Teach Yourself The Programming Fundamentals Of Sql Server 2012 One Step At A Time Ideal For Beginning Sql Server Database Administrators Microsoft Sql Server Apr 20th, 2024

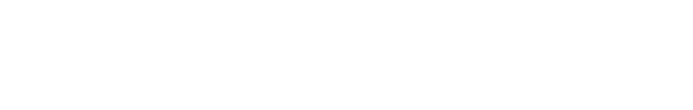

There is a lot of books, user manual, or guidebook that related to Mri Guide For

Technologists A Step By Step Approach PDF in the link below:

SearchBook[MTUvMjI]